$\nabla$ 

P

```
\Box 1 Integer partitions
         Preliminary remark: This wxMaxima worksheet is part of the project 
                   Sommerschule "Lust auf Mathematik" 
                  Humboldt Universität, Berlin 
                  June 2024 
         The project is presented in the following files: 
         LaTeX-generated file on Fibonacci numbers, powerseries and generating functions: 
            https://jochen-ziegenbalg.github.io/materialien/Manuskripte/Fib-Pot-erzFkt.pdf 
         LaTeX-generated file on integer partitions:
            https://jochen-ziegenbalg.github.io/materialien/Manuskripte/Integer-Partitions.pdf 
         Maxima-generated file on integer partitions: 
           https://jochen-ziegenbalg.github.io/materialien/Manuskripte/Partitions-CAS-Maxima.pdf 
  Changing money and stamping letters 
 1.1 
         - according to an idea of Leonhard Euler 
         In this worksheet we demonstrate an ingenious idea of Leonhard Euler. 
         (Wikipedia: Leonhard Euler, 1707-1783, was a Swiss mathematician, physicist, astronomer,
         geographer, logician, and engineer who founded the studies of graph theory and topology and made
         pioneering and influential discoveries in many other branches of mathematics such as analytic number
         theory, complex analysis, and infinitesimal calculus.) 
         The stamping problem: 
         Let us imagine we have to stamp a letter. Let us assume that the postage is 85 Ct. 
         We have the following stock of stamps: 6 stamps of 1 Ct, 5 stamps of 5 Ct, 3 stamps of 10 Ct, 2
         stamps of 20 Ct 1 stamp of 50 Ct. 
         In how many different ways can the letter be stamped - if no distinction is made between stamps of
         the same value (and if it does not matter where on the letter the stamps are placed). 
         With a little (systematic) trial and error, we arrive at the following 10
         possibilities: 
         \label{stamping-85} 
           1: 50+20 + 10 + 5<br>
2: 50 + 20 + 10 + 52: 50 + 20 + 10 + 1 + 1 + 1 + 1 + 1<br>3: 50 + 20 + 5 + 5 + 550 + 20 + 5 + 5 + 5 4: 50 + 20 + 5 + 5 + 1 + 1 + 1 + 1 + 1 
           5: 50 + 10 + 10 + 10 + 5<br>6: 50 + 10 + 10 + 10 + 16: 50 + 10 + 10 + 10 + 1 + 1 + 1 + 1 + 1<br>7: 50 + 10 + 10 + 5 + 5 + 550 + 10 + 10 + 5 + 5 + 58: 50 + 10 + 10 + 5 + 5 + 1 + 1 + 1 + 1 + 19: 50 + 10 + 5 + 5 + 5 + 510: 50 + 10 + 5 + 5 + 5 + 5 + 1 + 1 + 1 + 1 + 1<br>11: 20 + 20 + 10 + 10 + 10 + 5 + 5 + 520 + 20 + 10 + 10 + 10 + 5 + 5 + 512: 20 + 20 + 10 + 10 + 10 + 5 + 5 + 1 + 1 + 1 + 1 + 113: 20 + 20 + 10 + 10 + 5 + 5 + 5 + 5 + 5 14: 20 + 20 + 10 + 10 + 5 + 5 + 5 + 5 + 1 + 1 + 1 + 1 + 1 
         \label{stamping-45} 
         20 + 20 + 520 + 20 + 1 + 1 + 1 + 1 + 120 + 10 + 10 + 520 + 10 + 10 + 1 + 1 + 1 + 1 + 120 + 10 + 5 + 5 + 520 + 10 + 5 + 5 + 1 + 1 + 1 + 1 + 1<br>
20 + 5 + 5 + 5 + 5 + 1 + 1 + 1 + 120 + 5 + 5 + 5 + 5 + 1 + 1 + 1 + 1 + 110 + 10 + 10 + 5 + 5 + 510 + 10 + 10 + 5 + 5 + 1 + 1 + 1 + 1 + 110 + 10 + 5 + 5 + 5 + 5 + 1 + 1 + 1 + 1 + 1powerdisp:true $ /* Maxima option: display powers of X in 
                                   ascending order in this worksheet */ 
         In order to systematically find all the possible ways of stamping the letter, we first consider the
         following product of powers of X. 
         (1+X+X^2+X^3+X^4+X^5) * (1+X^5+X^10)The function "expand" computes the product by applying the distributive law. Thus, to compute the
          product we have to sum up all the terms X^a * X^b, where X^a is taken from the first factor and
         X^b is taken from the second factor. 
         expand( (1 + X + X^2 + X^3 + X^4 + X^5) * (1 + X^5 + X^10) );
```

```
1 + X + X^2 + X^3 + X^4 + 2 \star X^5 + X^6 + X^7 + X^8 + X^9 + 2 \star X^1 + X^1 + X^1 + X^2 + X^3 + X^4 + X^5 + X^6 + X^7 + X^8 + X^9 + X^9 + X^1 + X^1 + X^2 + X^3 + X^4 + X^5 + X^6 + X^7 + X^8 + X^9 + X^9 + X^1 + X^2 + X^3 + X^4 + X^5 + X^6 + X^7 + X^8 + X^9 + X^9 + X^9 + X^1 + X^2 + X^3 + X^4 + X^5 + X^6 + X^7 + X^8 + X^9 + X^9 +
```
Note: The coefficient 2 in front of X^10 results from the following summands (or parts): X^2\*X^5 and 1\*X^10.

(Sometimes, to make things clearer, it is helpful to think of 1 as of X^0 or even 1\*X^0.)

```
Let's get back to stamping the 85-Ct postage letter. 
              We consider the product of polynomials: 
              (1+X+X^2+X^3+X^4+X^5+X^6) * (1+X^5+(X^5)^2+X^5)^2+X^5) +(X^5)^3 +(X^5)^4 +(X^5)^5)
              (1+X^210+(X^210)^2+X^330) * (1+X^220+(X^20)^2) * (1+X^250)Each of the factors relates to the stamps of a particular value in the following way: 
               (1+X+X^2+X^3+X^4+X^5+X^6) <---> 6 stamps of 1 Ct each
               (1+X^5+X^10+X^15+X^20+X^25) = ((1 + X^5 + (X^5)^2 + (X^5)^3 + (X^5)^3 + (X^5)^4 + (X^5)^6) <---> 5 stamps of value 5 Ct each 
              (1+X^10+X^20+X^30) = (1 + X^10 + (X^10)^2 + (X^10)^3)<br>
\leq x \leq 3 stamps of value
                                                                       3 stamps of value 10 Ct each
              (1+X^20+X^40) = (1 + X^20 + (X^20)^2).<br>
<--->2 stamps of value 20 Ct each<br>
<--->2 stamps of value 50 Ct each<br>
<--->2 stamps of value 50 Ct each
                                                          \leftarrow \rightarrow 2 stamps of value 50 Ct each
\triangledownThe following call shows all the possibilities of stamping with the given stock. 
              Cstock : 
              expand( (1 + X + X^2 + X^3 + X^4 + X^5 + X^6) *
                  (1 + X^5 + (X^5)^2 + (X^5)^3 + (X^5)^3 + (X^5)^4 + (X^5)^5)^6 ) *
                     (1 + X^{\wedge}10 + (X^{\wedge}10)^{\wedge}2 + X^{\wedge}(3*10) ) *
                          (1 + X^2)^0 + (X^2)^0)^2 ) *
                             (1 + X^50) ) ;
              /* Before you look at the evaluation, think about the following 
                    Problem: What is the highest power of X in this term? *\begin{array}{r} 2 \\ 3 \\ 4 \\ 2 \\ \end{array} + \begin{array}{r} 3 \\ 4 \\ 3 \\ \end{array} + \begin{array}{r} 5 \\ 2 \\ 2 \\ \end{array} + \begin{array}{r} 6 \\ 7 \\ 8 \\ \end{array} + \begin{array}{r} 8 \\ 9 \\ 7 \\ \end{array} + \begin{array}{r} 3 \\ 3 \\ 3 \\ \end{array} + \begin{array}{r} 11 \\ 2 \\ 2 \\ \end{array} + \begin{array}{r} 12 \\ 2 \\ 1 \\ \end{array} + \begin{array}{r} 13 \\ 2 \\ 2 \\ \end{array} + \begin{array}{r} 14 \\ 2 \\ 4*x^2 + 6*x^2 + 6*x^2 + 4*x^2 + 4*x^2 + 4*x^2 + 8*x^2 + 8*x^2 + 8*x^2 + 4*x^2 + 4*x^2 + 4*x^2 + 9*x^3 + 9*x^3 + 5*x^3 + 5*x^3 + 5*x^4 + 5*x^2 + 6*x^3 + 7*x^2 + 7*x^2 + 7*x^3 + 7*x^2 + 7*x^3 + 8*x^2 + 7*x^2 + 7*x^2 + 7*x^3 + 7*x^2 + 7*x^3 + 7*x^2 + 7*x^3 + 7*x^2 + 7*x^3 + 7*x^2 + 7*x^3 + 7*x^210*X<sup>35</sup> + 10 * X<sup>36</sup> + 5 * X<sup>38</sup> + 5 * X<sup>39</sup> + 11 * X<sup>40</sup> + 11 * X<sup>41</sup> + 6 * X<sup>42</sup> + 6 * X<sup>43</sup> + 6 * X<sup>44</sup> + 12 * X<sup>45</sup> + 6 * X<sup>48</sup> + 6 * X<sup>48</sup> + 6 * X<sup>48</sup> + 6 * X<sup>48</sup>
               + 13*X
50
+ 13*X
51
+ 7*X
52
+ 7*X
53
+ 7*X
54
+ 14*X
55
+ 14*X
56
+ 7*X
57
+ 7*X
58
+ 7*X
59
+ 14*X
60
+ 14*X
61
+ 7*X
62
+ 7*X
63
+ 7*
               X
64
+ 14*X
65
+ 14*X
66
+ 7*X
67
+ 7*X
68
+ 7*X
69
+ 15*X
70
+ 15*X
71
+ 8*X
72
+ 8*X
73
+ 8*X
74
+ 16*X
75
+ 16*X
76
+ 8*X
77
+ 8*X
78
+ 8
               *X +15*X +15*X +7*X +7*X +14*X +14*X +14*X +7*X +7*X +7*X +14*X +14*X +7*X +15 + x + 7 * X + 7 * X + 7 * X + 7 + X + 7 + X + 7 + X + 7 + X + 7 + X + 7 + X + 7 + X + 7 + X + 7 + X + 7 + X + 7 + X + 7 + X + 7 + X + 7 + X + 7
               \begin{array}{r} \n7 \times 3^4 + 14 \times 3^5 + 14 \times 3^7 + 7 \times 3^8 + 7 \times 3^8 + 7 \times 3^9 + 13 \times 3^9 + 13 \times 3^9 + 13 \times 3^9 + 13 \times 3^9 + 13 \times 3^9 + 13 \times 3^9 + 13^9 + 13^9 + 13^9 + 13^9 + 13^9 + 13^9 + 13^9 + 13^9 + 13^9 + 13^9 + 13^9 + 13^9 + 13^9 + 13^9 + 13^9 + 13^9 ++ 6*X
108
+ 6*X
109
+ 11*X
110
+ 11*X
111
+ 5*X
112
+ 5*X
113
+ 5*X
114
+ 10*X
115
+ 10*X
116
+ 5*X
117
+ 5*X
118
+ 5*X
119
+ 9*X
120
+ 9*
               X^{\begin{array}{c}121\\{}+4 \end{array}}+4*X^{\begin{array}{c}123\\{}+4 \end{array}}+4*X^{\begin{array}{c}124\\{}+8 \end{array}}+8*X^{\begin{array}{c}125\\{}+8 \end{array}}+8*X^{\begin{array}{c}126\\{}+4 \end{array}}+4*X^{\begin{array}{c}127\\{}+4 \end{array}}+4*X^{\begin{array}{c}129\\{}+4 \end{array}}+6*X^{\begin{array}{c}130\\{}+6 \end{array}}+6*X^{\begin{array}{c}131\\{}+2 \end{array}}+2*X^{\begin\begin{array}{r} \text{135} & \text{136} & \text{137} \\ \text{136} & \text{137} & \text{138} \\ \text{137} & \text{138} & \text{139} & \text{139} \\ \text{138} & \text{139} & \text{139} & \text{140} \\ \text{149} & \text{140} & \text{147} & \text{148} \\ \text{150} & \text{151} & \text{152} \\ \text{161} & \text{163} & \text{144} \\ \text{172} & \text{145} & \text{14K
              In Maxima, the function for extracting the coefficient of a polynomial is "coeff"; for example: 
              coeff(%, X^885); \hspace{1cm} /* The symbol % returns the last output */
                         14Ē
              coeff(Cstock, X^85);
                         14
              Clearly, all letters with postage 1 Ct to postage 151 Ct can be stamped. Some of them by using
              different stamps. 
              The term with X^85 relates to the postage of 85 Ct. Its coefficient 14 shows that there are 14
              ways of picking 5 Terms,from each of the following parentheses. 
              Observe: the coefficient of X^885 is in accordance with the listing (above) in
              \label{stamping-85}. 
\Box 1.1.1 Modification: Having a stock of distinct stamps: 1 stamp of each kind
              Modification of the problem: What if the postage were 8 Ct and if there were exactly one stamp each
              of 1 Ct, 2 Ct, 3 Ct, 4 Ct, 5 Ct, 6 Ct, 7 Ct and 8 Ct available? 
              In this case, the analog of Euler's expression would be: 
\bar{V}expand( (1+X)*(1+X^2)*(1+X^3)*(1+X^4)*(1+X^5)*(1+X^6)*(1+X^7)*(1+X^8) );
                          1 + X + X<sup>2</sup> + 2 * X<sup>3</sup> + 2 * X<sup>4</sup> + 3 * X<sup>5</sup> + 4 * X<sup>6</sup> + 5 * X<sup>7</sup> + 6 * X<sup>9</sup> + 8 * X<sup>10</sup> + 9 * X<sup>11</sup> + 10 * X<sup>12</sup> + 11 * X<sup>13</sup> + 12 * X<sup>14</sup> + 13 * X<sup>15</sup> + 13 *X^2 + 13 \times X^3 + 14 \times X^4 + 13 \times X^2 + 13 \times X^2 + 12 \times X^2 + 11 \times X^3 + 10 \times X^4 + 9 \times X^5 + 8 \times X^2 + 7 \times X^2 + 6 \times X^2 + 5 \times X^2 + 4 \times X^3+
               3 \star x^{31} + 2 \star x^{32} + 2 \star x^{33} + x^{34} + x^{35} + x^{36}The coefficient of X^8 shows that there are 6 ways of stamping the postage of 8 Ct (using only 1
\nablastamp of each value): 8, 7+1, 6+2, 5+3, 5+2+1, 4+3+1 
\overline{\Box} 1.1.2 Two stamps of each kind
\nablaIf there are 2 stamps of each in the stock the expansion of Euler's polynomial shows that there are
              13 possibilities: 
              expand( 
                           (1+X^2 + (X^2))^2 +
                           (1+X^2 + (X^2)^2)^* +
                           (1+X^3 + (X^3)^2)^* +
                           (1+x^4 + (x^4)^2) *
                           (1+X^5 + (X^5)^2)^*(1+X^6 + (X^6)^2) *(1+X^2 + (X^2)^2)^2 +
                           (1+X^8 + (X^8)^2) ) ;
                          1 + X + 2 * X^2 + 2 * X^3 + 4 * X^4 + 5 * X^5 + 7 * X^6 + 9 * X^7 + 13 * X^8 + 15 * X^9 + 20 * X^{10} + 23 * X^{11} + 30 * X^{12} + 34 * X^{13} + 42 * X^{14} + 48 *x^{15} + 58 * x^{16} + 64 * x^{17} + 75 * x^{18} + 82 * x^{19} + 95 * x^{20} + 103 * x^{21} + 116 * x^{22} + 124 * x^{23} + 138 * x^{24} + 145 * x^{25} + 158 * x^{26} + 165 * x^{27} +
```

```
\begin{array}{ccccccccc} & 28 & 29 & 30 & 31 & 32 & 33 & 34 & 35 & 36 & 37 & 38 & 39 \\ 178 * \text{X} & +183 * \text{X} & +194 * \text{X} & +197 * \text{X} & +207 * \text{X} & +207 * \text{X} & +213 * \text{X} & +213 * \text{X} & +213 * \text{X} & +213 * \text{X} & +213 * \text{X} & +213 * \text{X} & +213 * \text{X} & +213 * \text{X} & +213 * \text{207 \times X^4 + 197 \times X^4 + 194 \times X^6 + 183 \times X^7 + 178 \times X^4 + 165 \times X^6 + 158 \times X^7 + 158 \times X^7 + 138 \times X^8 + 124 \times X^9 + 116 \times X^7 + 103 \times X^8 + 124 \times X^9 + 116 \times X^8 + 103 \times X^9 + 103 \times X^9 + 103 \times X^9 + 103 \times X^9 + 103 \times X^9 + 103 \times X^9 + 103 \times X^9 + 103 \times X^9 + \begin{array}{ccccccccc} & 52 & 53 & 54 & 55 & 56 & 57 & 58 & 59 & 60 & 61 & 62 & 63 & 64 & 65 \\ 95 \star X & +82 \star X & +75 \star X & +64 \star X & +58 \star X & +48 \star X & +42 \star X & +34 \star X & +30 \star X & +23 \star X & +20 \star X & +15 \star X & +13 \star X & +9 \star X \\ \end{array}66 67 68 69 70 71 72<br>+5 \star X +4 \star X +2 \star X + X + X + X
                     coeff(1, X^88):
                                    13\Box1.1.3 Three stamps of each kind
                    \boldsymbol{\mathsf{expand}}(1+X^2 + (X^2))^2 + (X^2)^3 ) *
                                       (1+X^2 + (X^2)^2 + (X^2)^3) +
                                       (1+X^3 + (X^3)^2 + (X^3)^3) + (1+X^2) + (1+X^3) + (1+X^2) + (1+X^3) + (1+X^2) + (1+X^3) + (1+X^2) + (1+X^3) + (1+X^2) + (1+X^3) + (1+X^3) + (1+X^2) + (1+X^3) + (1+X^3) + (1+X^3) + (1+X^3) + (1(1+X^4 + (X^4)^2 + (X^4)^3) +
                                       (1+X^5 + (X^5)^2 + (X^5)^3) +
                                       (1+X^6 + (X^6)^2 + (X^6)^3) +
                                       (1+X^2 + (X^2)^2 + (X^2)^3) +
                                       (1+X^8 + (X^8)^2 + (X^8)^3) ) ) ;
                                     1+X+2*X^2+3*X^3+4*X^4+6*X^5+9*X^6+12*X^7+16*X^8+21*X^9+27*X^13+34*X^1+43*X^1+53*X^1+65*X^1+79*X^1+12*X^2+27*X^2+34*X^3+12*X^4+53*X^1+53*X^1+65*X^1+79*X^1+12*X^1+12*X^1+12*X^1+12*X^1+12*X^1+12*X^1+12*X^1+12*X^1+12*X^1+12*X^1+12*X^1+12*X^1+12*X^1+12*X^1+12*X^\begin{array}{cccccccccccccc}15 & 16 & 17 & 18 & 19 & 20 & 21 & 22 & 23 & 24 & 25 & 26 \\ X & + 94 & *X & + 112 & *X & + 132 & *X & + 154 & *X & + 179 & *X & + 207 & *X & + 236 & *X & + 269 & *X & + 304 & *X & + 342 & *X & + 382 & *X & + 426 & * \end{array}x^2 + 471 \times x^2 + 519 \times x^3 + 569 \times x^3 + 621 \times x^3 + 674 \times x^2 + 730 \times x^3 + 785 \times x^4 + 843 \times x^5 + 901 \times x^2 + 958 \times x^7 + 1015 \times x^3 + 1072*3<sup>9</sup> + 1127 * x^{40} + 1181 * x^{41} + 1234 * x^{42} + 1283 * x^{43} + 1330 * x^{44} + 1374 * x^{45} + 1414 * x^{46} + 1450 * x^{47} + 1450 * x^{48} + 1510 * x^{48}\begin{array}{cccccccc} & 50 & 51 & 52 & 53 & 54 & 55 & 56 & 57 & 58 & 59 & 59 \\ 1534*x & +1552*x & +1565*x & +1572*x & +1576*x & +1572*x & +1565*x & +1552*x & +1534*x & +1510*x & +1483*x \\ \end{array}+1450*x +1414*x +1374*x +1330*x +1283*x +1283*x +1234*x +1181*x +1127*x +1072*x +1015*x +958*x72<br>+901*X<sup>72</sup>+843*X<sup>74</sup>+785*X<sup>74</sup>+730*X<sup>75</sup>+674*X<sup>76</sup>+621*X<sup>77</sup>+569*X<sup>78</sup>+519*X<sup>79</sup>+471*X<sup>8</sup>+426*X<sup>81</sup>+382*X<sup>81</sup>+382*X<sup>81</sup>
                    coeff ( k, X^8) ;
                                    16Exercises:
                     (1.) List all the 13 (respectively 16) possibilitiesfrom above.
                     (2.) Do the same thing for 4 stamps of each kind.
                    /* using the summation and product functions of Maxima */
                     sum((X^2 j)^k, k, 0, 5);
                                     1+X<sup>j</sup> + X<sup>2</sup> + X + X<sup>3 * j</sup> + X + X + X\text{prod}(\text{sum}((X^{\wedge}j)^{k}, k, 0, 2), j, 1, 8)/* max-equal = 2 */
                                     (1+X+X^2) * (1+X+X^2) * (1+X+X^5) * (1+X+X^6) * (1+X+X^5) * (1+X+X^6) * (1+X+X^6) * (1+X+X^7) * (1+X+X^6) * (1+X+X^7) * (1+X+X^7) * (1+X+X^7) * (1+X+X^7)\boldsymbol{\mathsf{expand}}(\}) :
                                     \begin{array}{cccccccccccccc}15 & 16 & 17 & 18 & 19 & 20 & 21 & 22 & 23 & 24 & 25 & 26 & 26 & 27\\ X & +58 & \texttt{\textbf{X}} & +64 & \texttt{\textbf{X}} & +75 & \texttt{\textbf{X}} & +82 & \texttt{\textbf{X}} & +95 & \texttt{\textbf{X}} & +103 & \texttt{\textbf{X}} & +116 & \texttt{\textbf{X}} & +124 & \texttt{\textbf{X}} & +138 & \texttt{\textbf{X}} & +145 & \texttt{\textbf{X}} & +158 & \texttt\begin{array}{cccccccccccc} 28 & 29 & 30 & 31 & 32 & 33 & 34 & 35 & 36 & 37 & 38 & 39 \\ 178 * \text{X} & +183 * \text{X} & +194 * \text{X} & +197 * \text{X} & +207 * \text{X} & +207 * \text{X} & +214 * \text{X} & +213 * \text{X} & +217 * \text{X} & +213 * \text{X} & +213 * \text{X} & +214 * \text{X} & +207 * \text{X} & +213 * \text{X} & +213 * \text{X207 \times X + 197 \times X + 194 \times X + 183 \times X + 178 \times X + 165 \times X + 165 \times X + 158 \times X + 158 \times X + 145 \times X + 145 \times X + 138 \times X + 124 \times X + 124 \times X + 116 \times X + 103 \times X + 138 \times X + 145 \times X + 103 \times X + 103 \times X + 103 \times X + 103 \times X + 103 \times X + 103 \times X + 103 \times X + 103 \times X + 103 \times X + 103 \\begin{array}{cccccccccccc} \texttt{--0.} & \texttt{--0.} & \texttt{\overline{V}coeff \frac{8}{100}, X^8);
                                   1.3product(sum((X^{\wedge}j)^{\wedge}k, j, 0, 3), k, 1, 8)/* max-equal = 3 */
                                     2 3 2 4 6 3 6 9 4 8 12 5 10 15 6 12 18<br>(1+X+X +X ) * (1+X +X +X ) * (1+X +X +X ) * (1+X +X +X ) * (1+X +X +X ) * (1+X +X +X ) *
                     (1+X^7+X^1+X^2) * (1+X^8+X^1+X^2)expand (%) :
                                     1 + X + 2 \star X^2 + 3 \star X^3 + 4 \star X^4 + 6 \star X^5 + 9 \star X^6 + 12 \star X^7 + 16 \star X^8 + 21 \star X^9 + 27 \star X^1 + 34 \star X^1 + 43 \star X^1 + 53 \star X^1 + 65 \star X^1 + 79 \star X^2 + 10 \star X^3 + 12 \star X^2 + 10 \star X^4 + 12 \star X^2 + 12 \star X^3 + 12 \star X^4 + 12 \star X^2 + 12 \star X^3 + 12 \star X^4 + 12 \star X^2 + 12 \star\begin{split} \text{X}^{15} + 94 \star \text{X}^{16} + 112 \star \text{X}^{17} + 132 \star \text{X}^{18} + 154 \star \text{X}^{19} + 179 \star \text{X}^{20} + 207 \star \text{X}^{21} + 236 \star \text{X}^{22} + 269 \star \text{X}^{23} + 304 \star \text{X}^{24} + 342 \star \text{X}^{25} + 382 \star \text{X}^{26} + 426 \star \text{X}^{27} + 471 \star \text{X}^{28\begin{array}{cccccccccccc} & 39 & & 40 & & 41 & & 42 & & 43 & & 44 & & 45 & & 46 & & 47 & & 48 & & 49 \\ \text{\texttt{*X}} & +1127 \text{\texttt{*X}} & +1181 \text{\texttt{*X}} & +1234 \text{\texttt{*X}} & +1283 \text{\texttt{*X}} & +1283 \text{\texttt{*X}} & +1330 \text{\texttt{*X}} & +1374 \text{\texttt{*X}} & +1414 \text{\texttt{*X}} & +1450 \text{\texttt{*X}} & +1483 \text{\texttt{+1450*x^6 + 1552*x^5 + 1572*x^6 + 1572*x^6 + 1572*x^7 + 1573*x^8 + 1552*x^7 + 1534*x^8 + 1510*x^9 + 1510*x^8 + 1510*x^9 + 1463*x^6<br>
+1450*x^6 + 1414*x^6 + 1374*x^6 + 1330*x^6 + 1283*x^6 + 1523*x^6 + 1181*x^6 + 1127*x^6 + 1072*x^6 + 1015*x^7 + 958*x^7<br>
+901*x^7 +\begin{array}{cccccccccccccccccc} & 84 & 85 & 86 & 87 & 88 & 89 & 90 & 91 & 92 & 93 & 94 & 95 \\ 304 \star X & +269 \star X & +236 \star X & +207 \star X & +179 \star X & +154 \star X & +132 \star X & +112 \star X & +94 \star X & +79 \star X & +65 \star X & +53 \star X & +43 \star \\ \end{array}\begin{array}{cccccccccccc} \texttt{303 m} & \texttt{1203 m} & \texttt{1230 m} & \texttt{1201 m} & \texttt{1201 m} & \texttt{1213 m} & \texttt{1224 m} & \texttt{1224 m} & \texttt{1224 m} & \texttt{1244 m} & \texttt{1244 m} & \texttt{1244 m} & \texttt{1244 m} & \texttt{1244 m} & \texttt{1244 m} & \texttt{1244 m} & \texttt{1244 m} & \texttt{1244 m} & \texttt{1244 m} & \textttcoeff(*, X^8) ;
                                   16/* concatenation of the functions */coeff (expand (product (sum ((X^{\wedge} j)\wedgek, j, 0, 4), k, 1, 8)), X^{\wedge}8)
                                                                                                                                                                                                      /* max-equal = 4 */\Box 1.2 Modification: unlimited supply of stamps
```
 $\triangledown$ 

Ē

 $\nabla$ 

 $\bar{\bar{\nu}}$ 

Ē

 $\overline{\mathsf{F}}$ 

 $\overline{\triangledown}$ 

Ζ

Modification and generalization of the stamping problem: Let us assume that the postage is 45 Ct instead of 85 Ct. (Otherwise, the numbers would get unwieldingly high in the following text.) Now suppose we had an unlimited supply of 1 Ct, 5 Ct 10 Ct and 20 Ct stamps. Then by the same argumentation we have the following number of ways to stamp the 45 Ct postage letter. (The upper limits for "sum" are chosen so that the power of X times the upper limit is the highest value less than or equal to 45.) C1 : sum(X<sup>A</sup>k, k, 0, 45) \* sum((X<sup>A</sup>5)<sup>A</sup>k, k, 0, 9) \* sum((X<sup>A</sup>10)<sup>A</sup>k, k, 0, 4) \* sum((X<sup>A</sup>20)<sup>A</sup>k, k, 0, 2) ;  $\boldsymbol{\mathsf{expand}}(C1)$  $\begin{matrix}2&3&4&5\\1+X+X&+X&+X&+2\bullet X&+2\bullet X&+2\bullet X&+2\bullet X&+2\bullet X&+2\bullet X&+4\bullet X&+4\bullet X&+4\bullet X&+4\bullet X&+4\bullet X&+4\bullet X&+6\bullet X&+6\bullet X&+6\bullet X&+6\bullet X&+2\bullet X&+2\bullet X&+2\bullet X&+2\bullet X&+2\bullet X&+2\bullet X&+2\bullet X&+2\bullet X&+2\bullet X&+2\bullet X&+2\bullet X&+2\bullet X&+2\bullet X&+2\bullet X&+2\bullet X&+2\bullet X&+2\$  $\begin{matrix} & 18 & 19 & 20 \\ 6 * \mathrm{X} & + 6 * \mathrm{X} & + 10 * \mathrm{X} & + 10 * \mathrm{X} & + 10 * \mathrm{X} & + 10 * \mathrm{X} & + 10 * \mathrm{X} & + 14 * \mathrm{X} & + 14 * \mathrm{X} & + 14 * \mathrm{X} & + 14 * \mathrm{X} & + 14 * \mathrm{X} & + 14 * \mathrm{X} & + 14 * \mathrm{X} & + 20 * \mathrm{X} & + 20 * \mathrm{X} & + 20 * \mathrm{X} & + 20 * \mathrm{X} & + 20 * \mathrm$  $20 * X + 20 * X + 20 * X + 20 * X + 26 * X + 26 * X + 26 * X + 26 * X + 26 * X + 26 * X + 35 * X + 35 * X + 35 * X + 35 * X + 35 * X + 35 * X + 35 * X + 35 * X + 35 * X + 35 * X + 35 * X + 35 * X + 35 * X + 35 * X + 35 * X + 35 * X + 35 * X + 35 * X + 35 * X + 35 * X + 35 * X + 35 * X + 35 * X + 35 * X + 35 * X + 35 * X + 35 * X$  ${\small \begin{array}{cccccccccccccccccc} & 45 & 46 & 47 & 48 & 49 & 50 & 51 & 52 & 53 & 54 & 55 & 56 & 57 & 58 \\ X & +43 & \hspace{-1pt} \star & X & +43 & \hspace{-1pt} \star & X & +43 & \hspace{-1pt} \star & X & +43 & \hspace{-1pt} \star & X & +43 & \hspace{-1pt} \star & X & +43 & \hspace{-1pt} \star & X & +43 & \hspace{-1pt} \star & X & +43 & \hspace{-1pt} \star & X & +43 & \hspace{-1pt} \star & X & +43 &$  ${\footnotesize \begin{array}{cccccccccccccc}72 & 73 & 74 & 75 & 76 & 77 & 78 & 79 & 80 & 81 & 82 & 83 & 84 & 85\\ X & +82 & *X & +82 & *X & +92 & *X & +92 & *X & +86 & *X & +86 & *X & +86 & *X & +85 & *X & +89 & *X & +89 & *X & +89 & *X & +89 & *X & +89 & *X & +8 & *X & +8 & *X & +8 & *X & +8 & *X & +8 & *X & +8 & *X & +8 & *X & +8 & *X & +8 & *X & +8 & *$  $\begin{array}{cccccccccccc} 99 & 100 & 101 & 102 & 103 & 104 & 105 & 106 & 107 & 108 & 109 & 110 & 111 \\ X & +86 \star X & +76 \star X & +76 \star X & +76 \star X & +76 \star X & +80 \star X & +69 \star X & +69 \star X & +69 \star X & +69 \star X & +71 \star X & +60 \star X \\ \end{array}$  $+60*x^2+60*x^1+60*x^1+62*x^1+52*x^1+52*x^1+52*x^1+52*x^1+53*x^2+43*x^2+43*x^2+43*x^2+43*x^2+43*x^2+43*x^2+43*x^2+43*x^2+43*x^2+43*x^2+43*x^2+43*x^2+43*x^2+43*x^2+43*x^2+43*x^2+43*x^2+43*x^2+43*x^2+43*x^2+43*x^2+43*x^2+43*x^2+43*x^2+43*x^2+43*x^2+43*x^2+43*x$  $x_1^{126} + 125x + 126x + 122x + 128x + 129x + 120x + 122x + 124x + 125x + 120x + 124x + 125x + 126x + 126x + 127x + 128x + 128x + 128x + 128x + 128x + 128x + 128x + 128x + 128x + 128x + 128x + 128x + 128x + 128x + 128x + 128x + 128x + 128x + 128x + 128x +$ coeff $(*, x^45)$  $44$ The coefficient 44 of X^45 shows, that with this "large enough" supply of the stamps there are 44 ways of stamping the 45 Ct postage letter. Raising the esponents in sum(X^k, k, 0, 45) \* sum((X^5)^k, k, 0, 9) \* sum((X^10)^k, k, 0, 4)\* sum( $(X^220)^k$ , k, 0, 2); for instance like this sum(X<sup>2</sup>k, k, 0, 50) \* sum((X<sup>2</sup>5)<sup>2</sup>k, k, 0, 50) \* sum((X<sup>2</sup>10)<sup>2</sup>k, k, 0, 50)\*  $sum((X^220)^k k, k, 0, 50);$ will not give new stamping solutions, because the new exponents will be too high and summing them up will lead to (for the problem irrelevant) sums beyond 45. (The highest exponent would in this case be 1800  $(= 50*1 + 50*5 + 50*10 + 50*20)$ ). C2 : expand (sum (X<sup>^</sup>k, k, 0, 50) \* sum ((X<sup>^5</sup>)<sup>^</sup>k, k, 0, 50) \* sum ((X<sup>^1</sup>0)<sup>^</sup>k, k, 0, 50) \* sum( $(X^220)^k$ , k, 0, 50)) \$ /\* The result is a very long expression of 1801 summands.<br>The  $\frac{5}{7}$  - character is for "no display" \*/ ;  $length(C2);$ 1801  $coeff(C2, X^45);$  /\* test for confirmation \*/  $44$  $\text{coeff}(C2, X, 45)$ /\* call by alternate syntax  $*/$  $44$ Similarly, by raising the exponents up to infinity, we get no new solution for our stamping problem. What we get is the (formal) expression ("inf" being Maxima's symbol for "infinity"): C3 : sum(X<sup>^</sup>k, k, 0, inf) \* sum((X<sup>^5</sup>)<sup>^</sup>k, k, 0, inf) \* sum((X<sup>^1</sup>0)<sup>^</sup>k, k, 0, inf)\* sum( $(X^220)^k$ , k, 0, inf)  $\sum$   $(x^{5\star k})$  $\sum (x^k)$  $\sum$  (X^10 \* k^)  $\sum \alpha^{20 \star k}$  $/\star$ C4 : sum(X^k, k, 0, inf) \* sum((X^5)^k, k, 0, inf) \* Reserve sum( $(X^10)^k$ , k, 0, inf)\* sum( $(X^20)^k$ , k, 0, inf)\*sum( $(X^250)^k$ , k, 0, inf)\*/; Does this help? Yes! If we take into account the following fact on power series:  $sum(Y^k, k, 0, inf) = 1 / (1-Y).$ So, P6 can be written as: T1 :  $(1/(1-X)) * (1/(1-X^{-5})) * (1/(1-X^{-10})) * (1/(1-X^{-20}))$  $(1-X)$  \*  $(1-X^5)$  \*  $(1-X^{10})$  \*  $(1-X^{20})$ 1.3 Using Taylor series

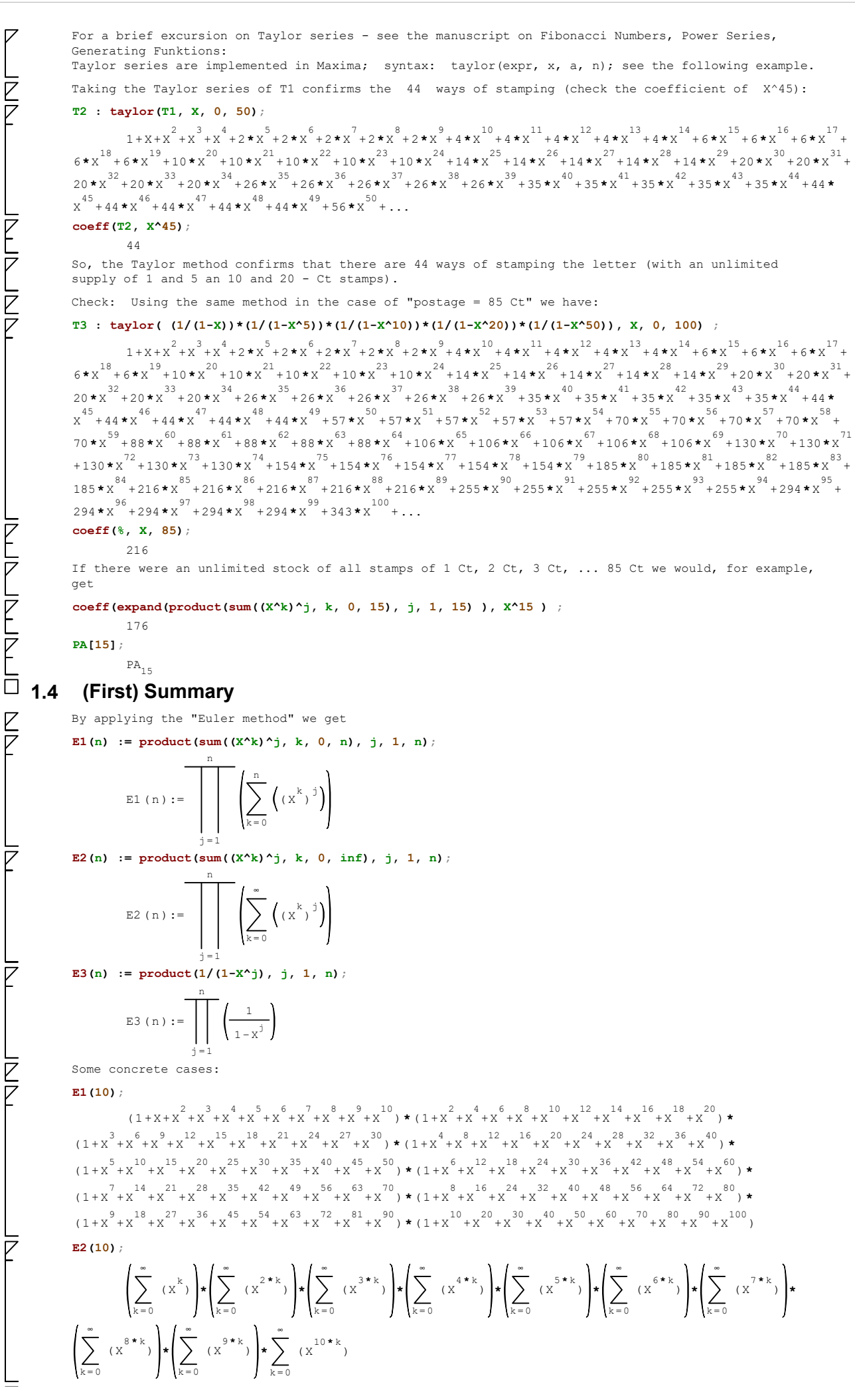

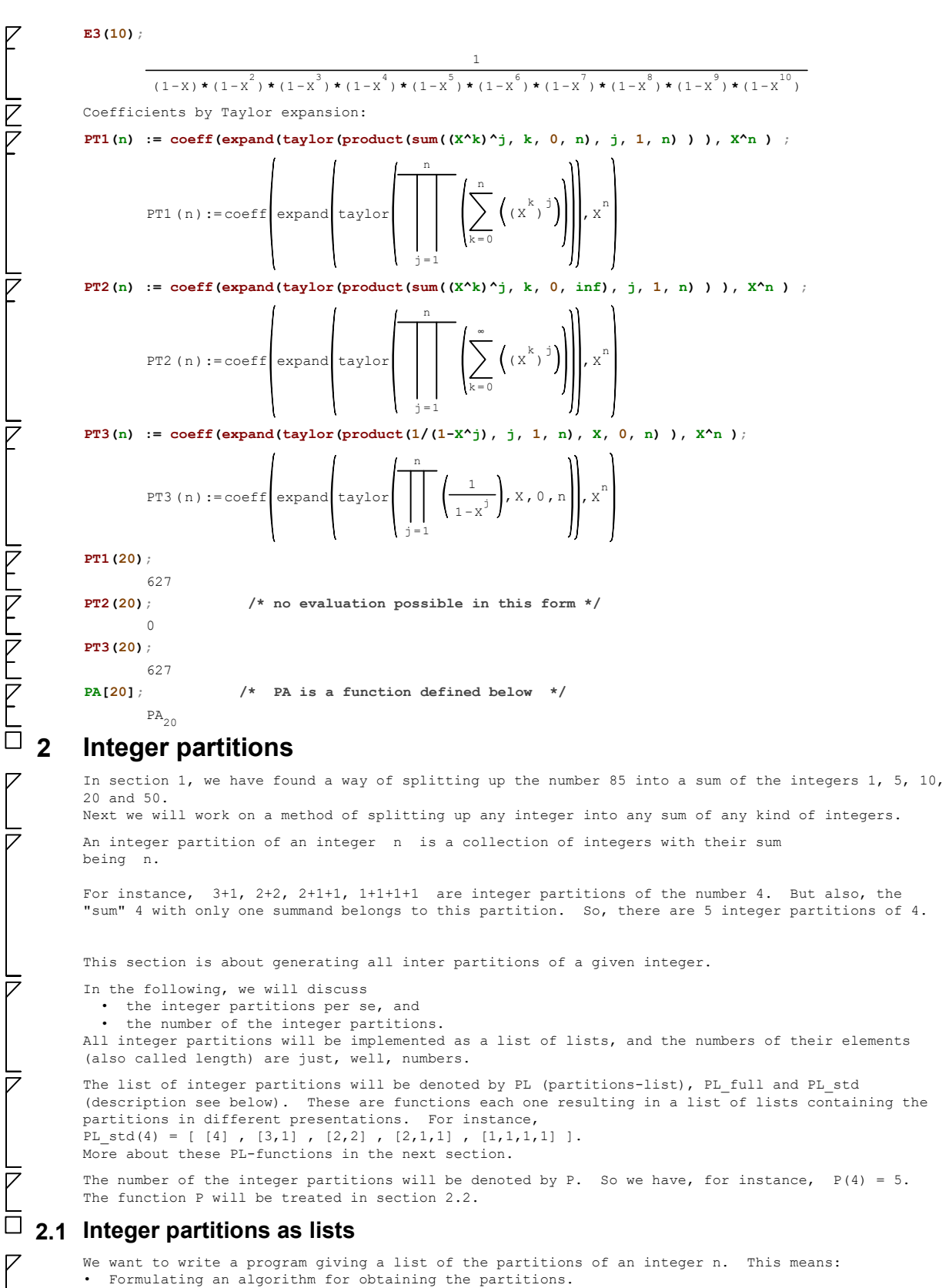

Transferring the algorithm into a computer program; in this case into a Maxima program.

## $\Box$  2.1.1 Some heuristics by example

 $\overline{\mathbb{Z}}$ 

Almost every algorithm is based on a simple idea.

 $\triangleright$ 

 $\overline{Z}$ 

 $\triangledown$ 

 $\nabla$ 

```
If we have a seemingly intractable problem, it is a good strategy, to reduce the given case to
"smaller" cases, if possible. For example, instead of finding the partitions of 8, first find
those of 7, then those of 6, and so on. 
The small cases (partitions of 1, 2 and 3) can be seen right away. They are: 
[ [3], [2, 1] [1, 1, 1] ] for n=3 
[ [2], [1, 1] ] for n=2 
[1] ] for n=1Often this strategy means detecting a "recursive" structure in the problem. In the case of integer
partitions the recursive idea is as follows: 
In order to get the integer partitions of n, we take all the integer partitions of (n-1) and
append the integer 1 to each of these partition-lists. The sum of each of these new lists is, of
course, n. So, by this process, we get some, but not all of the partitions of n.
A good problem-solving strategy in almost all cases is to take a good, typical example and have a
close look at it. 
In this case, we let n = 8. The partitions of 8 are
[ [8], [7,1], [6,2], [5,3], [4,4], [6,1,1], [5,2,1], [4,3,1], [4,2,2], [3,3,2], [5,1,1,1],
[4,2,1,1], [3,3,1,1], [3,2,2,1], [2,2,2,2],[4,1,1,1,1], [3,2,1,1,1], [2,2,2,1,1], [3,1,1,1,1,1], [2,2,1,1,1,1], [2,1,1,1,1,1,1],
[1,1,1,1,1,1,1,1,1] ]
In a more structured display (by sorting the partitions by the number of parts) we have for the list
of partitions of 8: 
[ 
[8],
[7,1], [6,2], [5,3], [4,4],
[6,1,1], [5,2,1], [4,3,1], [4,2,2], [3,3,2],
[5,1,1,1], [4,2,1,1], [3,3,1,1], [3,2,2,1], [2,2,2,2],
[4,1,1,1,1], [3,2,1,1,1], [2,2,2,1,1],
[3,1,1,1,1,1], [2,2,1,1,1,1],
[2,1,1,1,1,1,1],
[1,1,1,1,1,1,1,1] 
]
The example shows that there are 22 integer partitions of 8.
According to the recursive strategy, we take a look at the partitions of 7. These are in the
structured display: 
[ 
[7],
[6,1], [5,2], [4,3],[5,1,1], [4,2,1], [3,3,1], [3,2,2], 
[4,1,1,1], [3,2,1,1], [2,2,2,1],
\left[3,1,1,1,1\right], \left[2,2,1,1,1\right],[2,1,1,1,1,1],
[1,1,1,1,1,1,1,1]] 
By inserting (appending) 1 at the end of the partition-lists of 7 we obviously get a sublist of
the partitions of 8: 
[ 
[7, 1],
[6,1,1], [5,2,1], [4,3,1],
[5,1,1,1], [4,2,1,1], [3,3,1,1], [3,2,2,1],
[4,1,1,1,1], [3,2,1,1,1], [2,2,2,1,1],
[3,1,1,1,1,1], [2,2,1,1,1,1],[2,1,1,1,1,1,1],[1,1,1,1,1,1,1,1]
] 
But we haven't got all of the partitions of 8. The following are missing: 
Diff_0 := [ 8], [6,2], [5,3], [4,4], [4,2,2], [3,3,2], [2,2,2,2] ]How do we get the missing partitions, preferably, in order to apply recursion, by somehow reducing
the cases? 
One way of reducing the cases in Diff_0 is to subtract 1 "everywhere". We thus arrive at:
Diff<sup>1</sup> := [ [7], [5,1], [4,2], [3,3], [3,1,1], [2,2,1], [1,1,1,1] ]
Obviously, if we add 1 to each of the intgers in Diff 1 (on the right-hand-side), we get exactly
Diff 0.
In a more structured display, Diff 1 looks like
[[7],<br>
[7], [4,2], [3,3], partitions of 6 split into 2 part<br>
[5,1], [4,2], [3,3], partitions of 6 split into 2 part
                              partitions of 6 split into 2 parts
[3,1,1], [2,2,1], partitions of 5 split into 3 parts 
[1,1,1,1] partitions of 4 split into 4 parts
]
Looking at the partitioning in this structured way, i.e. sorting the partitions according to number
of parts, turns out to be a fruitful idea. In the following, we will denote by PL(n,k) the
number of the integer partitions of n consisting of exactly k parts. 
With this notation we can formulate the following strategy. 
Strategy: 
In order to construct the list PL(n, k) of the partitions of the integer n:
   • construct the list PL(n-1, k-1) of the partitions of the integer n-1, 
     and insert a 1 at the end of each sublist. 
   • for each k (1 < k < n) construct the list PL(n-k, k) of partitions of n-k with exactly k 
   parts, and add 1 to each of the thus generated numbers.
```
Б

 $\overline{V}$ 

**Z** 

 $\overline{z}$ 

```
Thus, the full list of partitions PL full(n) of n decomposes into the lists
PL(n-1, k-1) and PL(n-k, k).
In the above example with n=8 we get the lists (1.) Sublist 1 = partitions of 7 (=8-1),
      Sublist 1 = partitions of 7 (=8-1), augmented by 1:
[ 
[7, 1], (= PL(7,1) augmented by 1 )
[6,1,1], [5,2,1], [4,3,1], [3,3,1,1], [3,2,2,1], [5,1,1,1], [4,2,1,1], [3,3,1,1], [3,2,2,1], [5,1,1,1], [4,2,1,1], [3,3,1,1], [3,2,2,1], [5,1,1,1][5,1,1,1], [4,2,1,1], [3,3,1,1], [3,2,2,1], (= PL(7,3) augmented by 1 )<br>[4,1,1,1,1], [3,2,1,1,1], [2,2,2,1,1], (= PL(7,4) augmented by 1 )
[4,1,1,1,1], [3,2,1,1,1], [2,2,2,1,1],
[3,1,1,1,1,1], [2,2,1,1,1,1],<br>[2,1,1,1,1,1,1],<br>[2,1,1,1,1,1,1],<br>[3,1,1,1,1,1,1],<br>[4,1,1,1,1,1,1],(= PL(7, 6) augmented by 1 )
[1,1,1,1,1,1,1,1] (= PL(7,7) augmented by 1 )
\mathbf{I}and 
(2.) Sublist_2 = partitions of 8-k into k parts, "list-added" by 1 (for 1 < k < 8):
[[6,2], [5,3], [4,4], (= PL(6,2) with list-added 1; PL(6,2) = [5,1], [4,2], [3,3] ] )[4,2,2], [3,3,2], (= PL(5,3) with list-added 1; PL(5,3) = [3,1,1], [2,2,1]] )
[2,2,2,2] (= PL(4,4) with list-added 1; PL(4,4) = [1,1,1,1] )
] 
and finally 
(3.) Sublist 3 = partitions of 8 into 1 part:
[ [8] ] 
Sublist_1 and Sublist_2 have no common elements, since each list in Sublist_1 has 1 as its last
element, while the last elements in the lists of Sublist_2 are greater than 1. 
Sublist_1 comprises 15 cases, Sublist_2 comprises 6 and Sublist_3 comprises 1 case. 
Altogether, we have 22 integer partitions of 8.
When implementing the algorithm in a general form we will need some very simple auxiliary
"helper"-functions discribed below. What they do should be clear from the descriptions above - and
from their names and the respective comments. 
insert1ated(L) := append(L, [1]) /* inserts a 1 at the end of the list L */ 
insertlatendall(LL) := map(insertlatend, LL) $/* inserts a 1 at the end of each list the list LL */plus1(x) := x+1 \text{ }$
    /* raises the number x by 1 * /plus1list(L) := map(plus1, L) \Diamond/* raises each number in the list L by one */In the following algorithm we pull everything together. 
        PL (n, k) := if n < 1 then [ ] else if k < 1 then [ ] else if k > n then [ ] else if n = 1 then\lceil [1] \rceil else if k=1 then \lceil [n] \rceil else append (insertlatendall (PL (n-1, k-1)), plus1list (PL (n-k, k)))
PL(n, k) :=
   if n<1 then [ ] else
     if k<1 then [ ] else
       if k>n then [ ] else
         if n=1 then [1] ] else
            if k=1 then [ [n] ] else
              {\tt append}(\verb+insertlatendall(PL(n-1, k-1))\;,\; {\tt plusllist(PL(n-k, k))}\;) \;\;;k = 1 : [8]k = 2 : \left[ [7,1], [6,2], [5,3], [4,4] \right]k = 3 : \left[ \begin{array}{cc} 6, 1, 1 \end{array} \right], \left[ 5, 2, 1 \right], \left[ 4, 3, 1 \right], \left[ 4, 2, 2 \right], \left[ 3, 3, 2 \right]k = 4 : [[5,1,1,1], [4,2,1,1], [3,3,1,1], [3,2,2,1], [2,2,2,2,2]k = 5 : \left[ (4, 1, 1, 1, 1], (3, 2, 1, 1, 1], (2, 2, 2, 1, 1) \right]k = 6 : \left[ \left[ 3, 1, 1, 1, 1, 1 \right], \left[ 2, 2, 1, 1, 1, 1 \right] \right]k = 7 : \left[ \begin{array}{c} 2, 1, 1, 1, 1, 1, 1 \end{array} \right]k = 8 : [[1,1,1,1,1,1,1,1,1]] done
for k:1 thru 8 do print("k =", k, ": ", PL(8, k));
The next function P full just puts together all the PL(n,k)'s in a big list.
        PL full (n): = makelist ( PL (n, k), k, 1, n )PL_full(n) := makelist(PL(n, k), k, 1, n);
        \begin{bmatrix} [\;[6]\;] , \;[[5,1], [4,2], [3,3] \;] , \;[[4,1,1], [3,2,1], [2,2,2] \;] , \;[[3,1,1,1], [2,2,1,1] \;] , \end{bmatrix}[ [2,1,1,1,1,1] ], [ [1,1,1,1,1,1,1] ]PL ful1(6);
```
 $\overline{V}$ 

Although this result contains all the necessary information, the standard form of presenting the list of partitions in this case is:  $[ (6], [5,1], [4,2], [3,3], [4,1,1], [3,2,1], [2,2,2], [3,1,1,1], [2,2,1,1], [2,1,1,1,1],$  $[1,1,1,1,1,1]$  ] In order to obtain this, we have to remove the outer brackets of the list elements of PL full. This process is called "flattening" in most Computeralgebra Systems. There is also a built-in function in Maxima called "flatten". However: The Maxima function "flatten" removes brackets, but it removes all of them and this is not what we want in this case. So we write our own function for flattening lists stepwise. We call this function flattn(L,s). L is supposed to be a list and s (for steps) is an integer for denoting the number of flattening steps. (It is recommended to try out this function on your own.) flattn(L, s) :=<br>if s=0 then L else /\* removes the outer brackets successively by s steps if possible  $*/$  if L=[] then L else if  $not(listp(first(L)))$  then append( $[first(L)]$ ,  $flattn(rest(L),s)$ ) else append(flattn(first(L), s-1), flattn(rest(L), s))  $\hat{\varphi}$ /\* alternative: xreduce('append, [ [[4]] , [[3,1], [2,2]] , [[2,1,1]] , [[1,1,1,1]] ] ); \*/  $\overline{V}$ flattn(PL full(6), 1);  $[ [ 6 ] , [ 5, 1 ], [ 4, 2 ], [ 3, 3 ], [ 4, 1, 1 ], [ 3, 2, 1 ], [ 2, 2, 2 ], [ 3, 1, 1, 1 ], [ 2, 2, 1, 1 ], [ 2, 1, 1, 1, 1 ],$  $[1, 1, 1, 1, 1, 1, 1]$ **NN** In order to get the partitions in the standard form with one simple function call we define: PL  $std(n) := flattn(PL full(n), 1);$ PL std  $(n)$  := flattn ( PL full  $(n)$ , 1)  $\overline{F}$ PL  $std(6)$ ;  $\lbrack \lbrack 6 \rbrack, \lbrack 5 \rbrack, \lbrack 4 \rbrack, \lbrack 3 \rbrack, \lbrack 4 \rbrack, \lbrack 1 \rbrack, \lbrack 3 \rbrack, \lbrack 2 \rbrack, \lbrack 2 \rbrack, \lbrack 2 \rbrack, \lbrack 2 \rbrack, \lbrack 2 \rbrack, \lbrack 2 \rbrack, \lbrack 2 \rbrack, \lbrack 1 \rbrack, \lbrack 1 \rbrack, \lbrack 1 \rbrack, \lbrack 1 \rbrack, \lbrack 1 \rbrack, \lbrack 1 \$  $[1, 1, 1, 1, 1, 1, 1]$ NNI<br>N This is what we wanted. - - - - - - - - - - - - - - - - - - - - - - - - - - - - - - - - - - - - - - - - -  $\overline{V}$ Some tests Test(n\_test) := block( print(length(PL\_std(n\_test))), print(sum(length(PL(n\_test, k)), k, 1, n\_test) ), print(sum(length(PL(n\_test-1, k-1)), k, 1, n\_test) ), print(sum(length(PL(n\_test - k, k)), k, 1, n\_test) ) ) ;  $\sum_{k=1}^{\text{n}_{\text{test}}}$  (length (PL ( $n_{\text{test}}$ , k))), Test ( $n_{\text{test}}$ ) :=block (print (length (PL\_std ( $n_{\text{test}}$ ))), print  $k = 1$ n n test test (length ( $PL ( n_{test} - 1, k - 1) )$ ), print  $(\texttt{length}(\texttt{PL}(\texttt{n}_{\texttt{test}}\texttt{-k}, \texttt{k})))\big)$ print  $k = 1$  $k = 1$ Test $(45)$  \$; 89134 89134 75175 13959  $\overline{V}$  - - - - - - - - - - - - - - - - - - - - - - - - - - - - - - - - - - - - - - - - ē Finally, in this section, the following two "helper" functions used in the above text.  $\triangledown$ SetDiff : setdifference(setify(PL\_std(8)), setify(insertlatendall(PL\_std(7)) ) ) ;  $\langle [ 2, 2, 2, 2 ] , [ 3, 3, 2 ] , [ 4, 2, 2 ] , [ 4, 4 ] , [ 5, 3 ] , [ 6, 2 ] , [ 8 ] \rangle$  $\overline{\nu}$  $text{tex}$ %);  $/*$  conversion to TeX  $*/$  $\frac{1}{2}, 2, 2, 2 \right]$ ,  $\left[ 3, 3, 2 \right]$ , \left[ 4 , 2 , 2 \right] , \left[ 4 , 4 \right] , \left[ 5 , 3<br>\right] , \left[ 6 , 2 \right] , \left[ 8 \right] \right \}\$\$ false  $\bar{\bar{\nu}}$ sort(listify(SetDiff), ordergreatp) ;  $[ [ 8 ] , [ 6 , 2 ], [ 5 , 3 ], [ 4 , 4 ], [ 4 , 2 , 2 ], [ 3 , 3 , 2 ], [ 2 , 2 , 2 , 2 ]]$  $\Box$  2.1.2 Maxima's built-in partition function In Maxima, there is a built-in function integer partitions giving essentially the same result as in section 1.3.1. But the result is given as a set sorted in a different order. In the following few commands these results are compared. integer partitions (8);  $\qquad$  /\* built-in function: the result is a set \*/ { [ ] 1 , 1 , 1 , 1 , 1 , 1 , 1 , 1 , [ ] 2 , 1 , 1 , 1 , 1 , 1 , 1 , [ ] 2 , 2 , 1 , 1 , 1 , 1 , [ ] 2 , 2 , 2 , 1 , 1 , [ ] 2 , 2 , 2 , 2 ,  $[3,1,1,1,1,1], [3,2,1,1,1], [3,2,2,1], [3,2,2,1], [3,3,1,1], [3,3,2], [4,1,1,1,1], [4,2,1,1], [4,2,2],$  $[4, 3, 1], [4, 4], [5, 1, 1, 1], [5, 2, 1], [5, 3], [6, 1, 1], [6, 2], [7, 1], [8]$  $l$ ength $(\%)$ ;  $22$ listify(integer partitions(8)); /\* now the result is a list \*/

6 11 11 7 15 15 8 22 22

```
Partitions-CAS-Maxima.wxmx 10 / 14
                         [ [ ] 1 , 1 , 1 , 1 , 1 , 1 , 1 , 1 , [ ] 2 , 1 , 1 , 1 , 1 , 1 , 1 , [ ] 2 , 2 , 1 , 1 , 1 , 1 , [ ] 2 , 2 , 2 , 1 , 1 , [ ] 2 , 2 , 2 , 2 ,
                [3,1,1,1,1,1,1], [3,2,1,1,1], [3,2,2,1], [3,3,1,1], [3,3,2], [4,1,1,1,1], [4,2,1,1], [4,2,2],[4, 3, 1], [4, 4], [5, 1, 1, 1], [5, 2, 1], [5, 3], [6, 1, 1], [6, 2], [7, 1], [8]\triangledownlength(%);
                        22\overline{V}sort(listify(integer partitions(8)), ordergreatp); /* result sorted in descending order */
                         [18], [7,1], [6,2], [6,1,1], [5,3], [5,2,1], [5,1,1,1], [4,4], [4,3,1], [4,2,2],[4, 2, 1, 1], [4, 1, 1, 1, 1], [3, 3, 2], [3, 3, 1, 1], [3, 2, 2, 1], [3, 2, 1, 1, 1], [3, 1, 1, 1, 1, 1], [2, 2, 2, 2], [ ] 2 , 2 , 2 , 1 , 1 , [ ] 2 , 2 , 1 , 1 , 1 , 1 , [ ] 2 , 1 , 1 , 1 , 1 , 1 , 1 , [ ] 1 , 1 , 1 , 1 , 1 , 1 , 1 , 1 ]
     \overline{V}PL std(8); /* for comparison */[\, [ \, 3 \,], \, [ \, 7 \, , \, 1 \,], \, [ \, 6 \, , \, 2 \,], \, [ \, 5 \, , \, 3 \,], \, [ \, 4 \, , \, 4 \,] \, , \, [ \, 6 \, , \, 1 \, , \, 1 \,], \, [ \, 5 \, , \, 2 \, , \, 1 \,], \, [ \, 4 \, , \, 3 \, , \, 1 \,], \, [ \, 4 \, , \, 2 \, , \, 2 \,], \, [ \, 3 \, , \, 3 \, , \, 2 \,], \, [ \, 5 \, , \, 1 \, , \,[4, 2, 1, 1], [3, 3, 1, 1], [3, 2, 2, 1], [2, 2, 2, 2], [4, 1, 1, 1, 1], [3, 2, 1, 1, 1], [2, 2, 2, 1, 1],
                [3,1,1,1,1,1], [2,2,1,1,1,1], [2,1,1,1,1,1,1], [1,1,1,1,1], [1,1,1,1,1,1,1,1]\triangledownsort(PL std(8), ordergreatp);
                         [\, [ \, 3 \, ] \, , \, [ \, 7 \, , \, 1 \, ] \, , \, [ \, 6 \, , \, 2 \, ] \, , \, [ \, 6 \, , \, 1 \, , \, 1 \, ] \, , \, [ \, 5 \, , \, 3 \, ] \, , \, [ \, 5 \, , \, 2 \, , \, 1 \, ] \, , \, [ \, 5 \, , \, 1 \, , \, 1 \, ] \, , \, [ \, 4 \, , \, 4 \, ] \, , \, [ \, 4 \, , \, 3 \, , \, 1 \, ] \, , \, [ \, 4 \, , \, 2 \, , \,\{a,2,1,1,1\},\{a,1,1,1,1,1\},\{1,1,1,1\},\{3,3,2\},\{3,3,1,1,1\},\{3,2,2,1,1,1,1\},\{3,2,1,1,1,1,1,1\},\{2,2,2,2,2\}, [ ] 2 , 2 , 2 , 1 , 1 , [ ] 2 , 2 , 1 , 1 , 1 , 1 , [ ] 2 , 1 , 1 , 1 , 1 , 1 , 1 , [ ] 1 , 1 , 1 , 1 , 1 , 1 , 1 , 1 ]
     \nabla/* comparing the results */
                is(sort(PL std(8), ordergreatp) = sort(listify(integer partitions(8)), ordergreatp) );
                        true
                Question: What is the reason for writing one's own partition function? 
                It is possible to use built-in functions without knowing how they work. In many cases this is OK. 
                But in order to understand a particular problem and its solution, it is indispensible to know in
                detail how this solution works. In algorithmic mathematics this means: You have to fully
                understand the workings of the pertaining algorithm and be able to write a program solving the
                problem on the basis of this algorithm. 
     \Box 2.2 The number of partitions of an integer
     Z
                As seen above, the number of integer partitons of 8 is 22. 
     \triangledownlength(PL_std(8)); \frac{1}{2} /* confirmation */
                         22If we are only interested in the _number_ of partitions, there is no need to generate a list of all
     \overline{D}the partitions and then count them by applying the length function. 
                Instead we can directly compute the number of partitions recursively by using more or less the same
                recursion structure as in the Maxima function PL above. 
                At the core of the recursion is the equation P(n, k) = P(n-1, k-1) + P(n-k, k)In Maxima, this recursion, in analogy to PL, is implemented by the following program based on the
                number k of the parts (Ps stands for partitions with fixed number s of parts) 
     \trianglerightPs(n, k) := \frac{1}{2} /* Ps(n, k): the number of all partitions */<br>if n<1 then 0 else \frac{1}{2} /* of n consisting of exactly k parts */
                        n \leq 1 then 0 else \frac{1}{x} of n consisting of exactly k parts */<br>if k<1 then 0 else \frac{1}{x} explanation: Ps for P stepwise */
                                                               /* explanation: Ps for P stepwise */
                            if k>n then 0 else 
                                   if k=1 then 1 else
                                  Ps (n-1, k-1) + Ps (n-k, k) ;
                         Ps (n, k) := if n < 1 then 0 else if k < 1 then 0 else if k > n then 0 else if k = 1 then 1 else
                Ps (n-1, k-1) + Ps (n-k, k)P(n) := sum(Ps(n,k), k, 1, n);n
                          P(n) := \n\begin{cases} \n\text{PS}(n, k) \n\end{cases}k = 1P(45);
                         89134
                /* a test * /for i:0 thru 9 do print(i, Ps(8,i), length(PL(8,i)) ) ;
                0 0 0 
                \begin{array}{ccc} 1 & 1 & 1 \end{array}2 4 4 
                3 5 5<br>4 5 54 - 55 3 3 
                6 \t2 \t2<br>7 1 1
                7 1 1 
                8 1 1 
                9 0 0 done
                /* another test */
                for i:1 thru 20 do print(i, P(i), length(PL_std(i)) ) ;
                1 1 1 
                2 2 2 
                3 3 3 
                4 5 5 
                5 7 7
```
 $\nabla$ 

Ē

 $\overline{V}$ 

Ē

Ē  $\triangledown$ 

 $\overline{z}$ 

**NUNLI** 

 $\bar{V}$ 

9 30 30 10 42 42 11 56 56 12 77 77 13 101 101 14 135 135 15 176 176 16 231 231 17 297 297 18 385 385 19 490 490 20 627 627 done The values of the function P are rising extremely fast. So, for instance, with the "extended" stamping problem (an unlimited supply of stamps exists for any number between 1 and 45) we have: 89134 P(45); The functions PL and P, being fully recursive, will become extremely slow in evaluating their arguments. Im Maxima, like in other Computer Algebra Systems (CAS) there are methods of speeding up the evaluation of fully recursive functions. One of them, which is applicable in special cases, is "tail recursion". It is not applicable, here, and we will not treat it, here. A very general and easy to apply method of dealing with this problem is known as "memoizing functions" or "array functions". This method is in a nutshell: full recursion is extremely slow, because in the recursion process there are many calls of the function with smaller arguments - and these intermediate values are "forgotten" after the call is finished. When a function f is defined as a memoizing function, every value of f that is ever computed, is stored in an array table, and when this value is needed again, it is not computed any more but looked up in the array. With fully recursive functions, this is much faster. Of course there is a price to this. Instead of time, now space (for the array) is needed. So, there is a tradeoff problem, depending on the specific problem. And each user has to decide about how to handle the tradeoff. The syntax for defining array-functions in Maxima is (observe the different brackets / parentheses):  $f[x] := ...$  (followed by a Maxima expression) instead of  $f(x) := ...$  (followed by a Maxima expression) The following function PAs (A for array) is a much faster version of the recursive Ps function. When  $PAs[n,k]$  is called with a high value for n (like  $n=1000$ ) for the first time, it needs some time to build up the array. With further calls with similarly high values of n the result is delivered more or less instantaneously. (More on time measurement is to be found in the worksheet "Fib-timing.wxmx".) PAs<sub>n, k</sub>:= if n<1 then 0 else if k<1 then 0 else if k>n then 0 else if k=1 then 1 else  $PAs_{n-1, k-1} + PAs_{n-k, k}$ PAs $[n, k]$  := if n<1 then 0 else if k<1 then 0 else if k>n then 0 else if k=1 then 1 else PAs $[n-1, k-1]$  + PAs $[n-k, k]$  ; 169 PAs[45,3]; 602 PAs<sup>[85,31</sup>;  $k = 1 : 1$ <br> $k = 2 : 4$  $k = 2$  $k = 3 : 5$ <br> $k = 4 : 5$  $k = 4 : 5$ <br> $k = 5 : 3$  $k = 5 : 3$ <br> $k = 6 : 2$  $k = 6$  :  $k = 7 : 1$ <br> $k = 8 : 1$  $k = 8 : 1$  done for k:1 thru 8 do print ("k =", k, ": ",  $PAs[8, k]$ ) ;  $\mathtt{PA}_n$  :  $=$  $k = 1$ n (  $\texttt{PAs}_{_{\texttt{n}},\;\texttt{k}}$  ) /\* PA[n]: the number of all partitions as an array function \*/  $PA[n]$  := sum( $PAs[n,k]$ , k, 1, n) /\* alternative  $PA[n] :=$  block( [P1], P1 : 0, for  $k:1$  thru n do  $P1 : P1 + P2s[n, k].$  $return (P1)$  );  $\star$  /: 89134 PA[45]; 30167357 PA[85];

PA[1000];  $/*$  P(1000) would take "forever" \*/ ;

![](_page_11_Figure_2.jpeg)

 $[ [n = 1, 1, 1, 1], [n = 2, 1, 1, 1], [n = 3, 1, 1, 1, 1], [n = 4, 4, 1, 1, 2, 1, 1],$  $[n = 5; j = 1, 2, 2, 1, 1]$ ,  $[n = 6; j = 1, 3, 3, 2, 1, 1]$ ,  $[n = 7; j = 1, 3, 4, 3, 2, 1, 1]$ ,

 $[n = 0; 1, 1, 4, 5, 5, 3, 2, 1, 1], [n = 0; 1, 1, 4, 7, 6, 5, 3, 2, 1, 1]$ 

**PT20** : makelist(append(["n = ", n, ":"], Ps\_Tri(n)), n, 1, 20);

```
[n = 0, 8, 1, 1, 4, 5, 5, 3, 2, 1, 1], [n = 0, 9, 1, 1, 4, 7, 6, 5, 3, 2, 1, 1],[n = 10; j, 1, 5, 8, 9, 7, 5, 3, 2, 1, 1], [n = 11; j, 1, 5, 10, 11, 10, 7, 5, 3, 2, 1, 1],[n = 12; 1, 1, 6, 12, 15, 13, 11, 7, 5, 3, 2, 1, 1], [n = 13; 1, 1, 6, 14, 18, 18, 14, 11, 7, 5, 3, 2, 1, 1][n = 14; 1, 1, 7, 16, 23, 23, 20, 15, 11, 7, 5, 3, 2, 1, 1],[n = 15, : 1, 7, 19, 27, 30, 26, 21, 15, 11, 7, 5, 3, 2, 1, 1],[n = 16; 1, 1, 8, 21, 34, 37, 35, 28, 22, 15, 11, 7, 5, 3, 2, 1, 1],[n = 17; 1, 1, 8, 24, 39, 47, 44, 38, 29, 22, 15, 11, 7, 5, 3, 2, 1, 1],[n = 18, : 1, 9, 27, 47, 57, 58, 49, 40, 30, 22, 15, 11, 7, 5, 3, 2, 1, 1][n = 19, : 1, 9, 30, 54, 70, 71, 65, 52, 41, 30, 22, 15, 11, 7, 5, 3, 2, 1, 1],[n = 20; 1, 1, 10, 33, 64, 84, 90, 82, 70, 54, 42, 30, 22, 15, 11, 7, 5, 3, 2, 1, 1]\nablatable form (PT20) \hat{S}/* table form: non-standard command of wxMaxima */
                 n = 1 : 1n = 2 : 1 1n = 3 : 1 1 1n = 4 : 1 2 1 15 : 1 2 2 1 16:133211n =7:13:43:211n =n = 8 : 14553211n = 9 : 1 4 7 6 5 3 2 1 1n = 10 : 1 5 8 9 7 5 3 2 1 1n =11 \quad : \quad 1 \quad \  5 \quad \quad 10 \quad \  11 \quad \  10 \quad \quad 7 \quad \quad 5 \quad \quad 3 \quad \quad 2 \quad \quad 1n = 12 : 1 6 12 15 13 11 7 5 3 2 1 1n = 13 : 1 6 14 18 18 14 11 7 5 3 2 1 1n = 14 : 1 7 16 23 23 20 15 11 7 5 3 2 1 1n = 15 : 1 7 19 27 30 26 21 15 11 7 5 3 2 1 1n = 16 : 1 8 21 34 37 35 28 22 15 11 7 5 3 2 1 117 : 1 8 24 39 47 44 38 29 22 15 11 7 5 3 2 1 1
                 n = 18 : 1 9 27 47 57 58 49 40 30 22 15 11 7 5 3 2 1 1n = 19 : 19 30 54 70 71 65 52 41 30 22 15 11 7 5 3 2 1 1
                 n = 20 : 1 10 33 64 84 90 82 70 54 42 30 22 15 11 7 5 3 2 1 1\nablaIt is illustrative, and highly recommended, to display the relation P(n, k) = P(n-1, k-1) + P(n-k,in this diagram.
         \mathcal{V}\Box\boldsymbol{4}Other methods
\Box4.1 Memoizing functions / array functions
\overline{5}see functions PA[n] and PAs[n, k] above
   4.2 Approximation
F
         Ramanujan-Hardy:
         P_{\text{approx}}(n) := 1/(4 \cdot n \cdot \sqrt{3}) * \exp(\sqrt[3]{n} \cdot \sqrt[3]{3})2\star nP_{\text{approx}}(n) := \frac{1}{1}\star exp\left( \mathbf{r} \right)4 * n * \sqrt{3}INTYLIN
         A1000 : floor(float(P_approx(1000))) );
                24401996316803111446873727041536
                                 t^* mind the square brackets ! */
         PAI10001
                24061467864032622473692149727991
         A1000 - PA[1000]340528452770488973181577313545
Ē
         float(A1000 / PA[1000]);/* 1.415 percent too large */
                1.0141524388576275
         max: 40 $
         L1 : makelist(PA[n], n, 1, max) $L2 : makelist(float(P approx(n)), n, 1, max) $
         G1 : [ key="partitions(n)", color=blue, point_size=0, points_joined=true, points(L1) ] $
         G2 : [ key="Ramanujan-Hardy-approximation", color=red, point size=0, points joined=true, points (L2) ] $
         wxdraw2d ( G1, G2 )
```
![](_page_13_Figure_2.jpeg)

## $\Box$  5 Ramanujan

Srinivasa Ramanujan (1887 – 1920) was one of India's greatest mathematical geniuses. Though he had almost no formal training in pure mathematics, he made substantial contributions to mathematical analysis, number theory, infinite series, and continued fractions, including solutions to mathematical problems then considered unsolvable.

Ramanujan also worked on partitions intensely and in cooperation with the great British mathematician G.H. Hardy (1877-1947) found the approximating function above (P\_approx(n)) in 1918, see: https://en.wikipedia.org/wiki/Partition function (number theory).

Srinivasa Ramanujan discovered that the partition function has nontrivial patterns in modular arithmetic, now known as Ramanujan's congruences. For instance, whenever the decimal representation of n ends in the digit 4 or 9, the number of partitions of n will be divisible by 5.

Literature and media on Ramanujan:

Kanigel R.: The Man who knew Infinity. New York: Washington Square Press, 1991 German translation: A. Beutelspacher: Der das Unendliche kannte, Braunschweig/Wiesbaden 1995 Film ("trailer"): Die Poesie des Unendlichen: https://www.imdb.com/title/tt0787524/

Video with A. Beutelspacher: https://www.youtube.com/watch?v=4x3qXRgnYgw&list=PLfdMKJMGPPtw7kmxHU1e4F-GRiqsJi3L3&index=1

https://en.wikipedia.org/wiki/Srinivasa\_Ramanujan German: https://de.wikipedia.org/wiki/Srinivasa\_Ramanujan

https://mathshistory.st-andrews.ac.uk/Biographies/Ramanujan/

https://www.mathematik.de/Vermischtes/112-wer-war-eigentlich-srinivasa-ramanujan